Отдел Образования Администрации Октябрьского района Ростовской области Муниципальное бюджетное общеобразовательное учреждение основная общеобразовательная школа №75

## **ПРИНЯТО / СОГЛАСОВАНО**

на заседании педагогического / совета Протокол от «31» августа 2023 г.  $N_2$  1

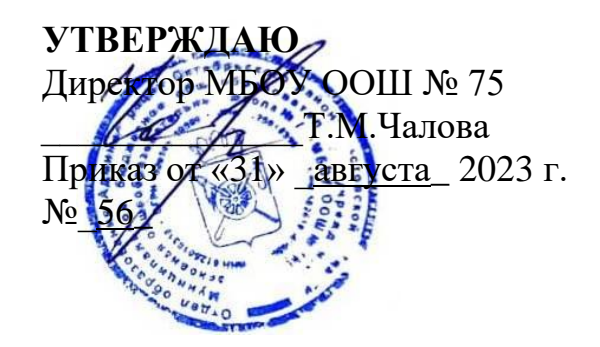

## ДОПОЛНИТЕЛЬНАЯ ОБЩЕОБРАЗОВАТЕЛЬНАЯ ОБЩЕРАЗВИВАЮЩАЯ ПРОГРАММА

Направленность программы: техническая

Компьютерная графика и дизайн

**Уровень программы***:* \_\_базовый \_\_

**Вид программы:** \_\_\_\_\_ типовая\_\_\_\_\_\_\_

**Тип программы:** \_\_\_\_\_модульная \_\_\_\_\_

**Возраст детей:** от \_10\_ до \_16\_ лет **Срок реализации:** \_\_\_\_34 учебных часа\_\_\_

**Разработчик:** педагог дополнительного образования Алексеев Валерий Александрович

п. Кадамовский 2023

# **ОГЛАВЛЕНИЕ**

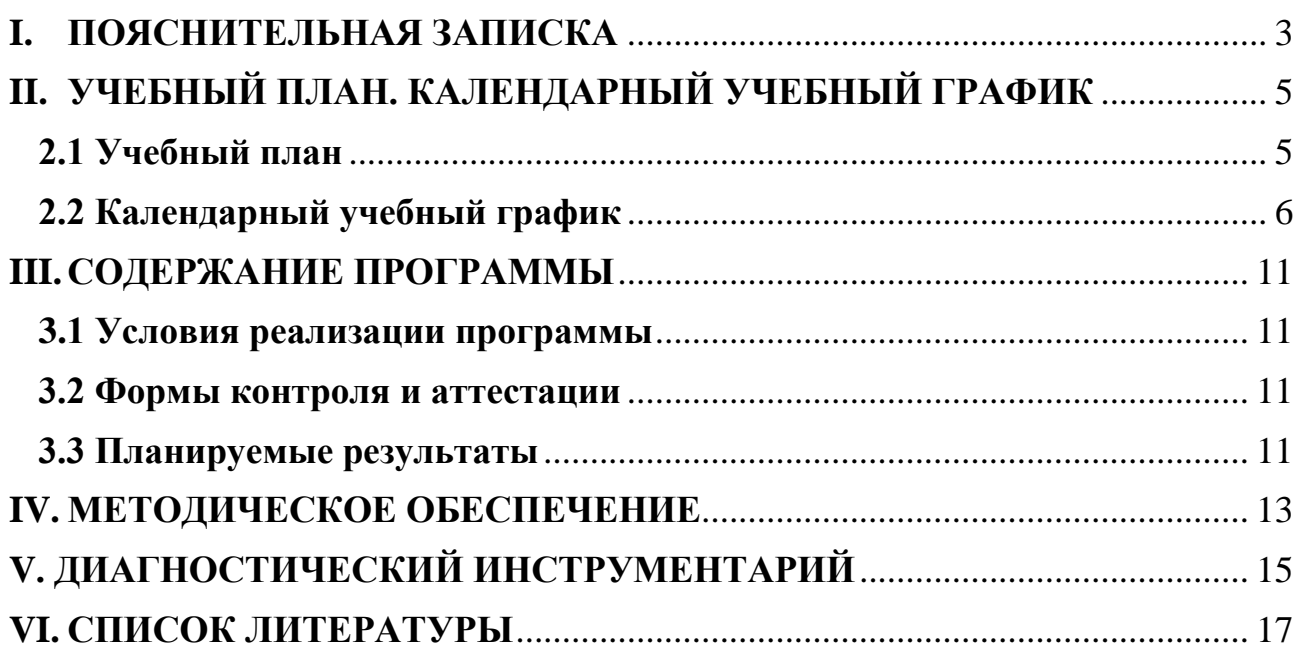

#### $\mathbf{L}$ ПОЯСНИТЕЛЬНАЯ ЗАПИСКА

<span id="page-2-0"></span>Актуальность данной программы заключается в необходимости знаний в области компьютерной графики и дизайна для человека, живущего в современном компьютеризированном мире времени цифровых технологий. Обучающиеся приобретают необходимые навыки, как для простой обработки фотографии, так и создания собственной визитки, плаката, мультимедийной презентации, анимированного рисунка. Кроме того, изучение компьютерной графики и дизайна помогает определиться обучающимся с профессиональной сферой деятельности на будущее.

## Отличительные особенности программы, новизна.

Отличительные особенности данной образовательной программы от уже существующих в том, что она дает учащимся комплексное понимание компьютерной графики как вида искусства, учит совмещать возможности растровой и векторной информации. Новизна программы состоит в том, что она открывает возможности при минимальном количестве учебного времени не только изучить основные инструменты работы, но и увидеть, как их можно использовать для решения разнообразных задач, максимально реализовав именно творческие способности.

Цель программы: создание благоприятных условий для развития творческих способностей обучающихся, математического и логического мышления развитие значимых для образования, социализации, самореализации интеллектуальных и художественно-творческих способностей обучающихся на основе практической деятельности в области современных дизайнерских программ.

### Залачи:

### обучающие:

изучение выразительных возможностей графических средств;  $\overline{\phantom{a}}$ 

формирование компьютерной грамотности учащихся и навыков эффективной организации индивидуального информационного пространства:

формирование необходимых практических навыков работы в компьютерной графике как одного из видов графического дизайна;

### развивающие:

развитие способностей  $\mathbf{H}$ возможностей к художественноисполнительской и проектной деятельности;

развитие способностей и возможностей учашихся динамично управлять содержанием изображения, его формой, размерами и цветом, добиваясь наибольшей выразительности;

развитие интереса к дизайнерскому творчеству;

### воспитательные:

ориентация в возможностях дизайнерских программ и выработка удобных и эффективных способов создания цифровых композиций и их подготовки к публикации;

- эффективное применение информационных образовательных ресурсов в учебной деятельности, в том числе, самообразовании.

#### **Характеристика программы**

Направленность: техническая

Тип: модульная

Вид: типовая

Уровень освоения: базовый

## **Объем и срок освоения программы**

34 академических часа, 2023-2024 учебный год.

**Режим занятий:** 1 раз в неделю по 1 часу (академический час 40 минут) **Тип занятий:**

- Беседа
- Лекция
- Объяснение материала
- Метод демонстрации
- Конспектирование основного теоретического материала
	- Комбинированные теоретически-практические занятия
	- Самостоятельная практическая работа за компьютером

## **Форма обучения:** очная

**Адресат программы:** обучающиеся общеобразовательных организаций **Наполняемость группы: 5-12 человек**

# <span id="page-4-0"></span>**II. УЧЕБНЫЙ ПЛАН. КАЛЕНДАРНЫЙ УЧЕБНЫЙ ГРАФИК**

## **2.1 Учебный план**

Таблица 1

<span id="page-4-1"></span>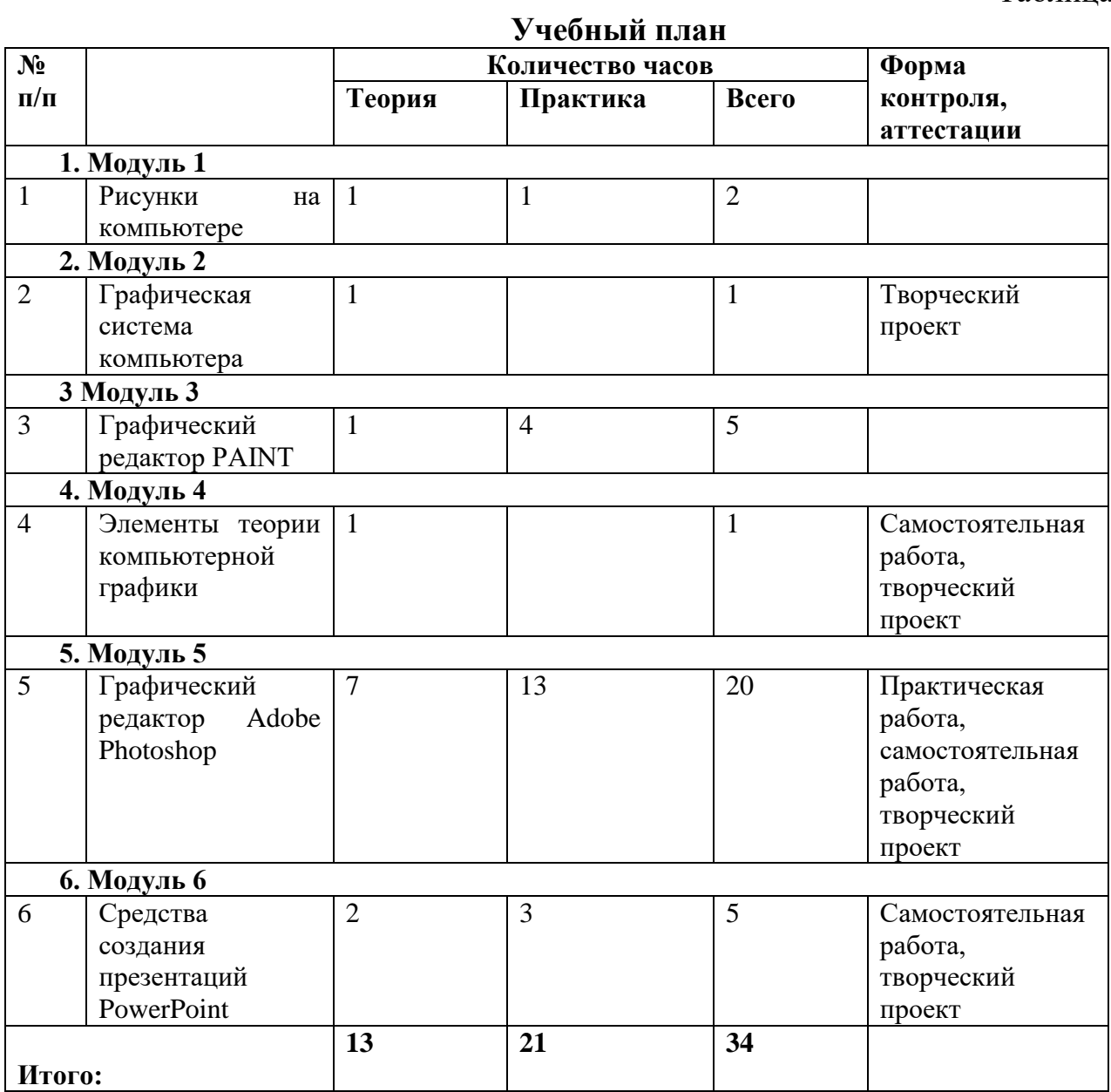

## **Содержание учебного плана**

## **Модуль 1. Рисунки на компьютере**

Растровые и векторные изображения, пиксели, цвета, графические примитивы

## **Модуль 2. Графическая система компьютера**

Устройства ввода-вывода графического изображения, разрешающая способность, форматы графических файлов

## **Модуль 3. Графический редактор PAINT**

Выделение, перенос, копирование Преобразования рисунка Построение линий Построение фигур Рисование Выбор цвета в редакторе, цветовая палитра

## **Модуль 4. Элементы теории компьютерной графики**

Цветовая модель, цвет в WEB-дизайне Форматы графических файлов

#### **Модуль 5. Графический редактор Adobe Photoshop**

Рабочая область Photoshop Меню инструментов Настройка штрихов кисти Кисть, определенная пользователем Изменение масштаба Инструменты выделения и перемещения Инструменты рисования Инструмент Ластик Слои Маски и каналы Основы коррекции тона Основы коррекции цвета Рисование кривых произвольной формы Фильтры

## **Модуль 6. Средства создания презентаций PowerPoint**

Изобразительные возможности PowerPoint Оформление презентаций с помощью различных средств и эффектов

## <span id="page-5-0"></span>**2.2 Календарный учебный график**

Таблина 2

## **Календарный учебный график \_\_\_\_\_Компьютерная графика и дизайн\_\_\_\_\_\_**

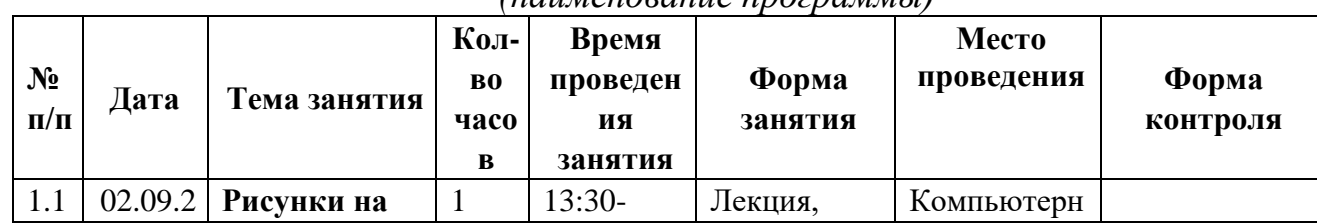

*(наименование программы)*

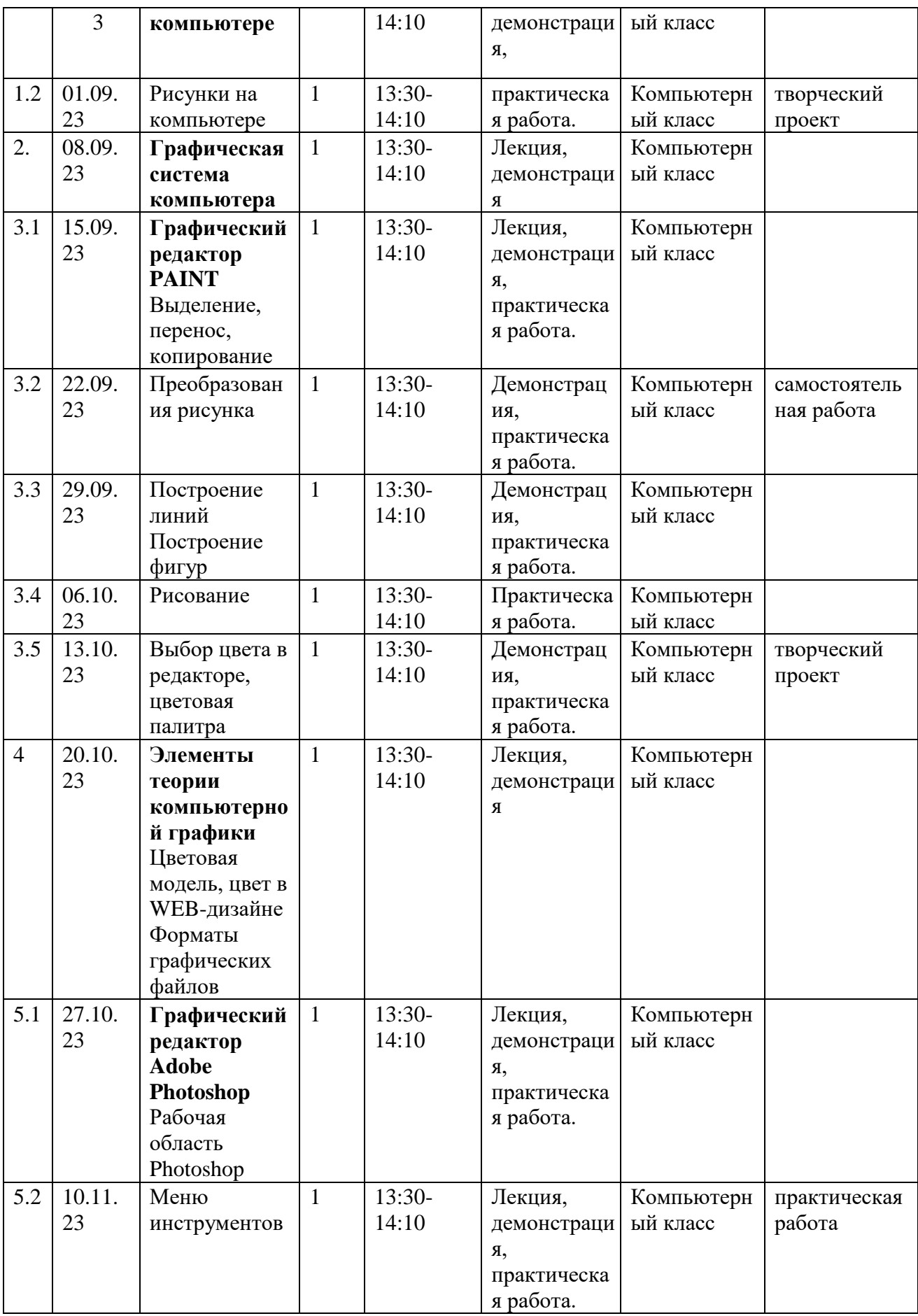

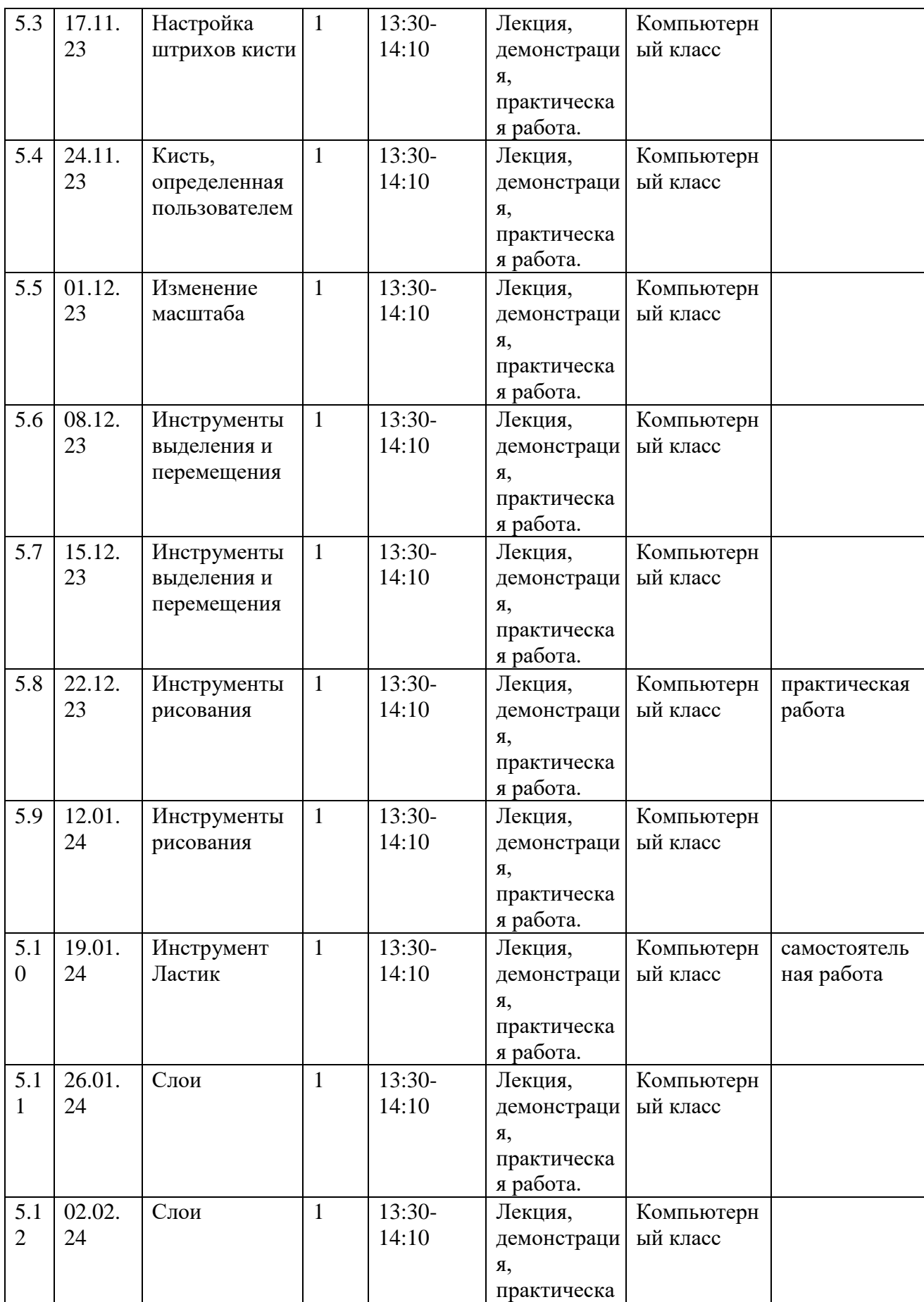

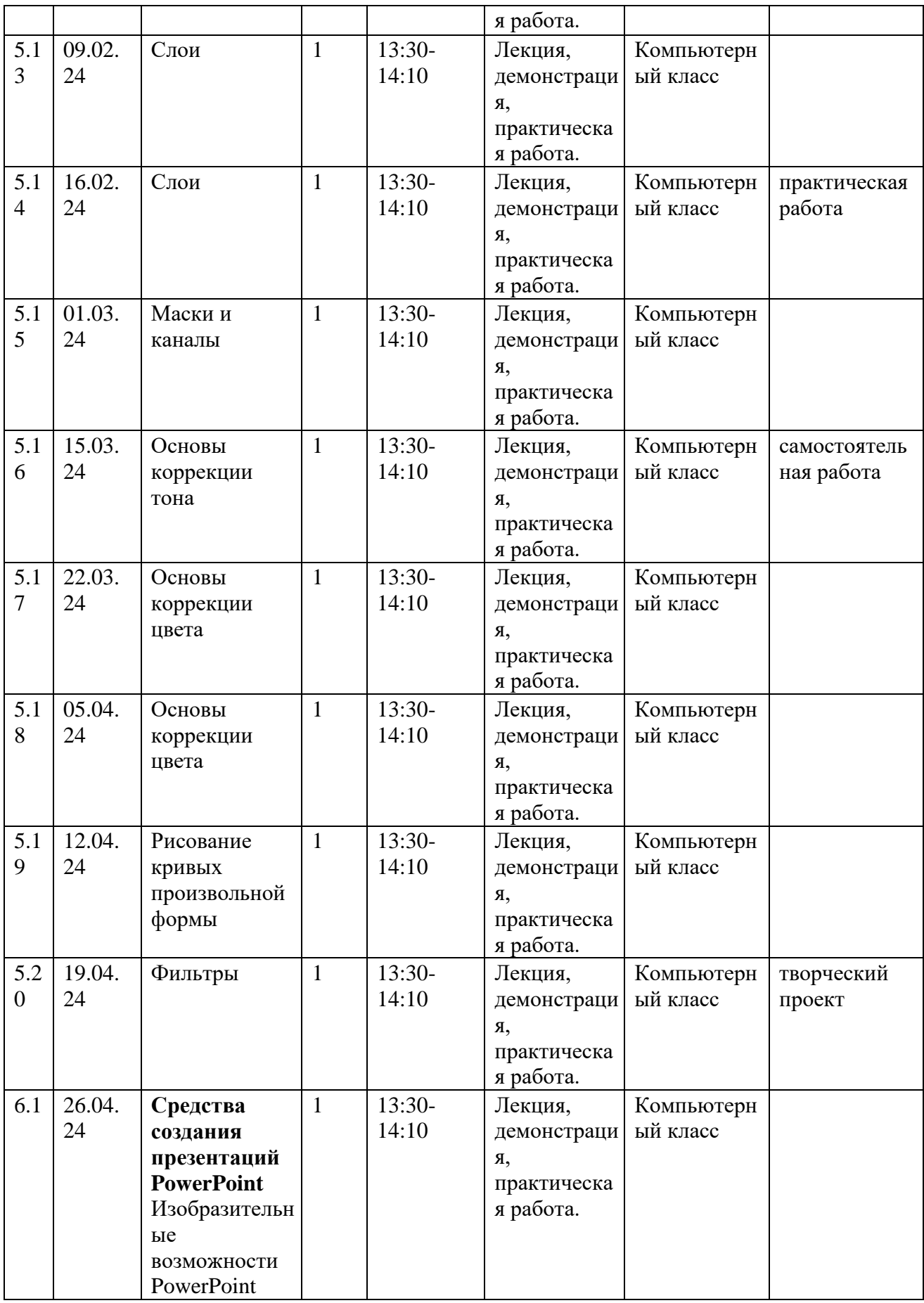

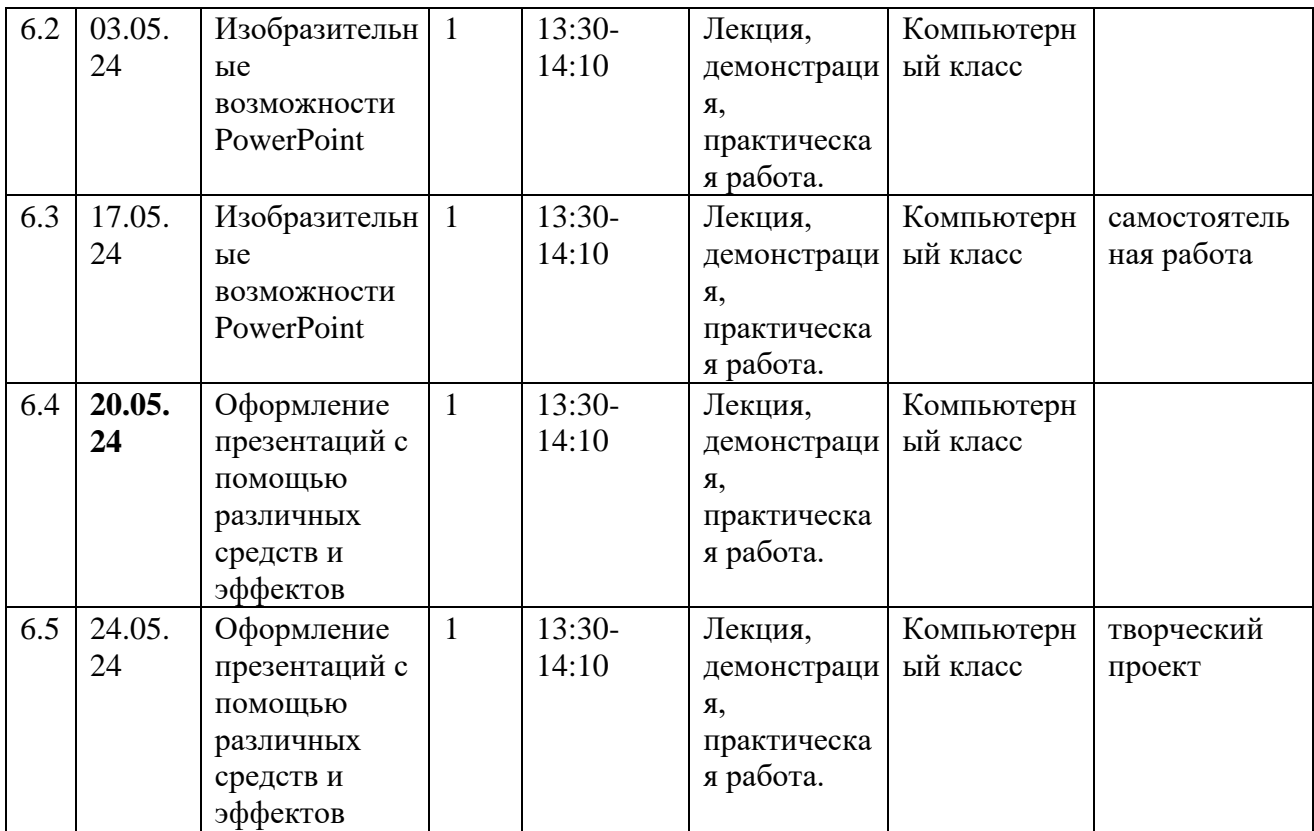

#### $III.$ СОДЕРЖАНИЕ ПРОГРАММЫ

## 3.1 Условия реализации программы

<span id="page-10-1"></span><span id="page-10-0"></span>Материально-техническое оснащение: кабинет, оборудованный обшим освешением: компьютерами, столами, стульями, персональный компьютер, мультимедийный проектор, проекционный экран, операционная система Windows, графический редактор Adobe Photoshop, пакет Microsoft Office.

Кадровое обеспечение: образования. педагог дополнительного образование высшее

### <span id="page-10-2"></span>3.2 Формы контроля и аттестации

Практическая работа, самостоятельная работа, творческий проект.

## <span id="page-10-3"></span>3.3 Планируемые результаты

## Предметные

Обучающийся должен знать:

- преимущества и недостатки растровой и векторной графики и область их применения;
- принципы работы графического оборудования компьютера;
- форматы графических файлов;
- принципы создания GIF-анимации.

Обучающийся должен уметь:

- создавать компьютерные рисунки в растровых графических редакторах;
- редактировать графические файлы;
- оптимально выбирать форматы графических файлов в зависимости от назначения и сохранять их;
- разбираться в шрифтовом дизайне;
- создавать коллаж на заданную тему;
- создавать GIF-анимации;
- создавать мультимедийные презентации;
- создавать рекламные баннеры на заданную тему.

## Личностные

- повышение уровня общительности и уверенности в себе;
- умение организованно заниматься в коллективе;
- формирование мотивации к самосовершенствованию в области информационных технологий.

### Метапредметные

- развитие навыков составления композиций, творческого подхода в решении поставленных задач;
- развитие пространственного мышления и воображения;
- формирование мотивации к дальнейшему изучению и использованию графических программ;
- развитие навыков презентации проектов.
- повышение мотивации к проектной деятельности.

<span id="page-12-0"></span>Учебный материал, предлагаемый программой, нашелен Ha формирование системы знаний у учеников о законах художественнокомпозиционного творчества в области дизайна и практического развития чувства композиции, чтонеобходимо для формирования проектного мышления  $\overline{M}$ овладения метолическими принципами художественно-образного формообразования.

Методика проведения учебной и самостоятельной работы над заданиями должна предусматривать следующие основные этапы:

 $\mathbf{1}$ Объяснение теоретического материала  $\overline{10}$ теме залания. установление связей с предыдущими темами и параллельными предметами (при их наличии), выяснение роли, места и значения данной темы в формировании способностей, навыков и умений.

 $\overline{2}$ . Постановка методической цели, формулировка конкретной учебной задачи и содержания предстоящей работы, а также определение условий, требований, ограничений и критериев оценки конечного результата.

3. Коллективное или индивидуальное проведение анализа наиболее существенных вопросов, связанных с содержанием прорабатываемой темы, и определение оптимальных направлений, методов и средств решения поставленных задач.

4. Краткое описание материалов анализа, включающее содержание предполагаемого решения, основные художественно-образные характеристики композиционно-выразительные средства практического воплощения И творческогозамысла.

Коллективное обсуждение материалов отчета, корректировка  $5<sub>1</sub>$ предлагаемого решения и средств его реализации.

6. Эскизная проработка предлагаемого решения, его обсуждение и утверждение преподавателем.

7. Окончательная доработка и чистовое исполнение в электронном виде.

Просмотр выполненных работ, их коллективное обсуждение и 8. обоснование выставленной опенки.

Предложенные в следующем разделе темы вопросов для повторения пройденного материала по теории и практических заданий по компьютерной графике и дизайну можно рассматривать как рекомендательные. Это дает возможность пелагогу творчески полойти к преполаванию учебного прелмета. применять разработанные им методики.

В качестве форм занятий по данной программе предполагаются лекции, беседы, объяснение нового материала, демонстрация примеров работ, комбинированные занятия, состоящие из теории и практики, показ приемов работы инструментами, самостоятельная тренировочная работа за компьютером, практические учебные занятия.

Для достижения поставленной цели и реализации задач предмета используются следующие методы обучения:

- словесный метод (лекция с элементами беседы - объяснение теоретических основ компьютерной графики и дизайна);

- наглядный метод (демонстрация приемов работы в компьютерной графике и дизайне, всевозможных изображений, репродукций, схем, проектов);

- практический метод (приобретение навыков работы в дизайнерских программах и исполнение в электронном виде композиционной темы, проекта);

- эмоциональный метод (подбор ассоциаций, образов, художественные впечатления).

Необходимые инструменты для реализации программы:

- Компьютер
- Графический планшет
- Электронный носитель информации
- Диски с клипарт картинками
- Тетрадь для записей
- Ручка
- Карандаш
- Альбом для рисования Материально-техническое обеспечение:
- Кабинет, оборудованный компьютерами, столами, стульями, общим освещением, интерактивной доской, стендами, мультимедийным оборудованием (проектор, экран, аудиоустройства)
- Материалы и инструменты*:* таблицы, компакт-диски с обучающими и информационными программами по основным темам программы; операционная система Windows, графический редактор Adobe Photoshop, пакет Microsoft Office..

# **V. ДИАГНОСТИЧЕСКИЙ ИНСТРУМЕНТАРИЙ**

<span id="page-14-0"></span>Диагностика знаний, умений и навыков учащихся обеспечивает оперативное управление учебным процессом и выполняет обучающую, проверочную, воспитательную и корректирующую функции.

Текущая диагностика уровня успеваемости учащихся проводится в рамках аудиторного времени, предусмотренного на реализацию программы. В виде проверки самостоятельной работы учащегося, обсуждения технических элементов работы, методов достижения композиционной целостности для создания наиболее выразительного художественного образа в дизайнерской композиции; выставления оценок и пр. Педагог имеет возможность по своему усмотрению проводить промежуточные просмотры по разделам программы.

Формы промежуточной аттестации:

зачет ― творческий просмотр (проводится в рамках аудиторного времени).

Модульная диагностика уровня успеваемости учащихся проводится в рамках аудиторного времени, предусмотренного на учебный предмет, в виде творческого просмотра по окончании первого полугодия. Оценки ученикам могут выставляться и по окончании четверти.

Тематика итоговых заданий в конце каждого учебного года может быть связана с планом творческой работы, конкурсно-выставочной деятельностью школы.

Итоговая работа предполагает создание проекта, созданного средствами компьютерной графики, с соблюдением всех условий и правил графического дизайна. Итоговый проект демонстрирует умения реализовывать свои замыслы, творческий подход в выборе решения, умение работать в дизайнерских программах, готовить проект к печати.

Тему итоговой работы каждый учащийся выбирает сам, учитывая свои возможности реализовать выбранную идею в графическом дизайнерском проекте.

Во время коллективного обсуждения проектных работ и при их оценке преподавателю необходимо ориентироваться на следующие критерии:

1. Формально-образное выражение содержательной сущности прорабатываемой темы, художественное отображение ее качественной специфики в композиции.

2. Соответствие вида композиционной организации характеру решаемой учебной задачи.

3. Стилистическое единство (гармоничность) формообразования композиционных элементов.

4. Соблюдение количественной меры (минимум средств максимум выразительности) в применении формально-композиционных и художественно-образных средств для решения конкретно поставленной задачи.

5. Самостоятельность композиционного решения и целостность его внутренней структуры.

6. Тщательная проработка и художественная культура графическогоисполнения композиционного произведения.

Методическая последовательность работы над заданием.

## **VI. СПИСОК ЛИТЕРАТУРЫ**

<span id="page-16-0"></span>1. А.А. Дуванов. Рисуем на компьютере. Учебник, практикум, книга для учителя. СПб.: БХВ-Петербург, 2005

2. Т.А. Подосенина. Искусство компьютерной графики для школьников. СПб.: БХВ-Петербург, 2004

3. Л.А. Залогова. Практикум по компьютерной графике. Лаборатория Базовых знаний, 2001

4. И.Е.Смирнова. Начала WEB-дизайна. СПб.: БХВ-Петербург, 2003

5. И.Семакин, Л.Залогова, С.Русаков, Л.Шестакова – Информатика. Базовый курс. 7-9 классы – М.:БИНОМ. Лаборатория Знаний, 2002

6. Л. Ульрих. Photoshop 7 для Web-дизайна. Пер. с англ. М.: КУДИЦ-ОБРАЗ, 2002

7. Н. Д. Угринович. Преподавание курса «Информатика и ИКТ» в основной и старшей школе. Методическое пособие. М.: БИНОМ. Лаборатория знаний, 2004.

8. Стрелкова Л.М. Photoshop. Практикум – М.: Интеллект-Центр, 2004